## **APLIKASI PEMESANAN PRODUK PADA DISTRO FARHAN BERBASIS ANDROID**

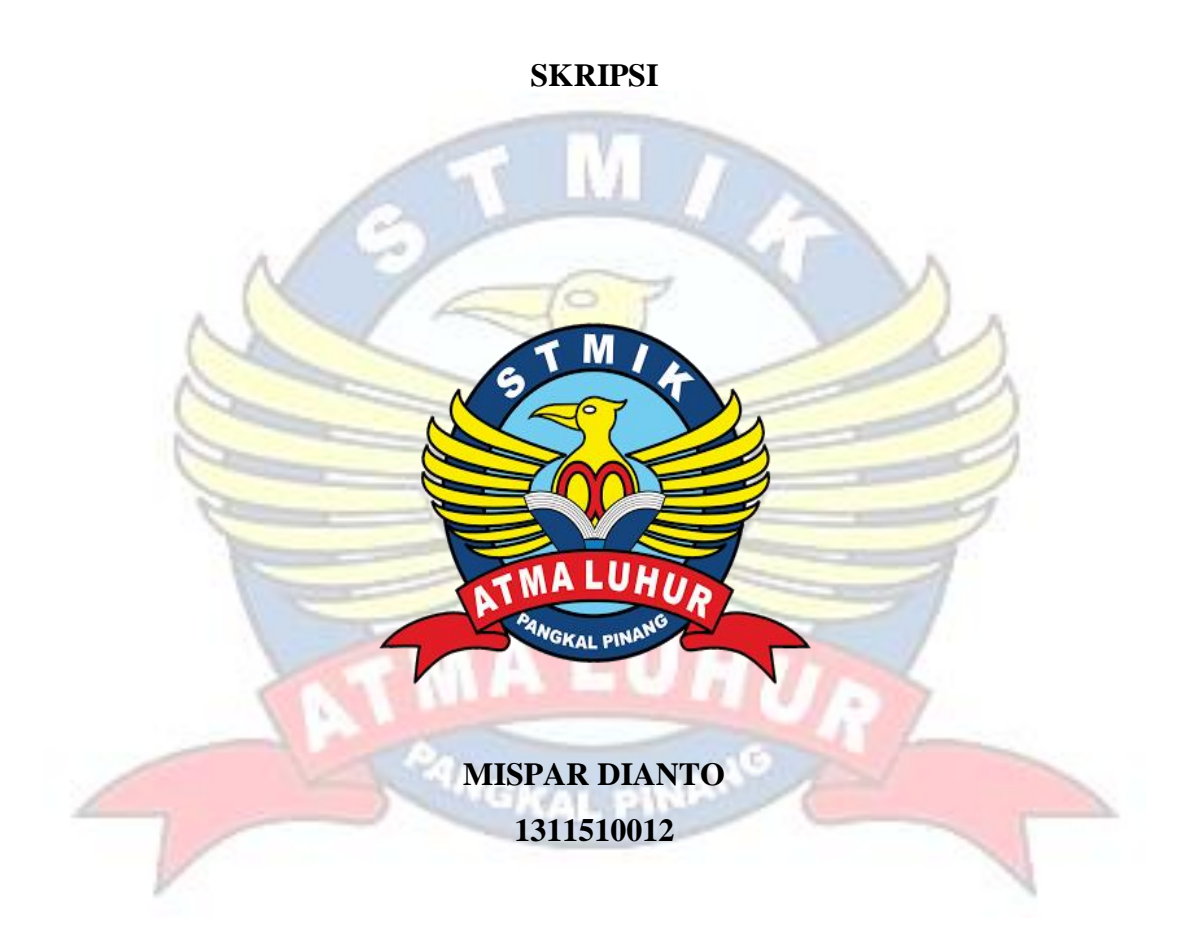

### **PROGRAM STUDI TEKNIK INFORMATIKA SEKOLAH TINGGI MANAJEMEN INFORMATIKA DAN KOMPUTER ATMA LUHUR PANGKALPINANG 2018**

## **APLIKASI PEMESANAN PRODUK PADA DISTRO FARHAN BERBASIS ANDROID**

### **SKRIPSI**

**Diajukan Untuk Melengkapi Salah Satu Syarat Memperoleh Gelar Sarjana Komputer**

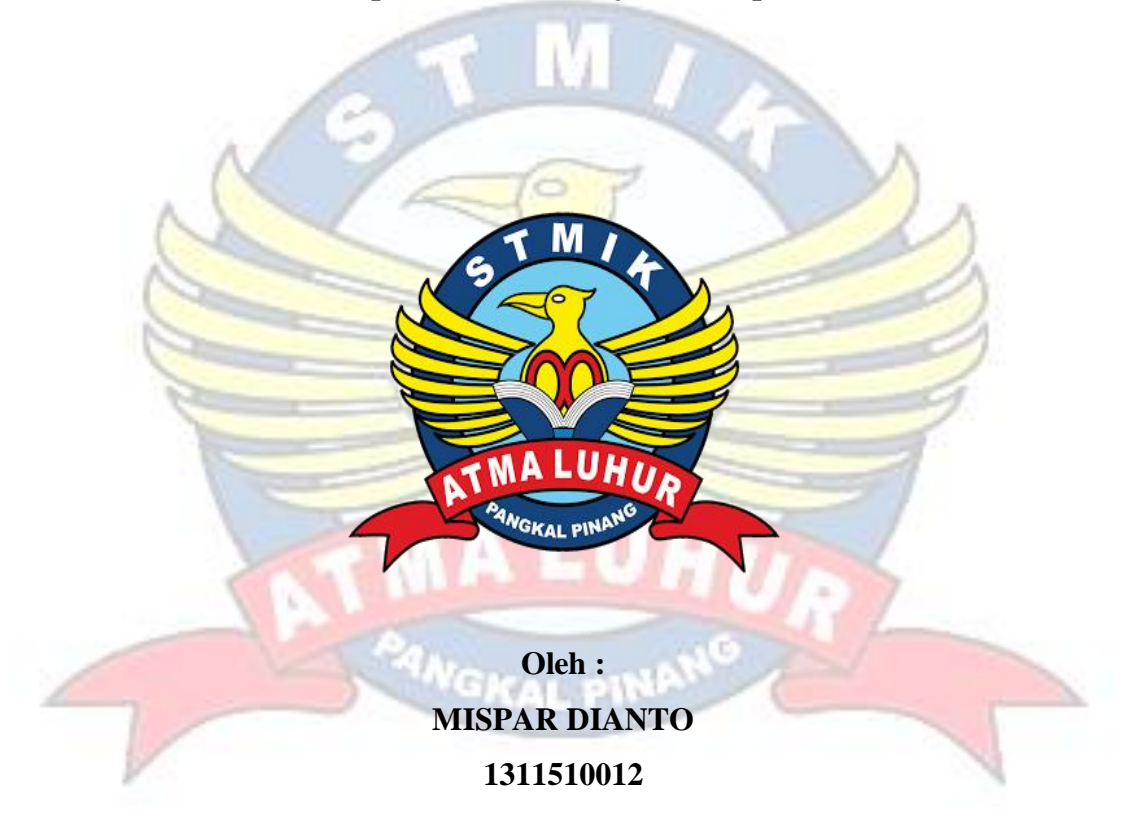

### **PROGRAM STUDI TEKNIK INFORMATIKA SEKOLAH TINGGI MANAJEMEN INFORMATIKA DAN KOMPUTER ATMA LUHUR PANGKALPINANG 2018**

#### **LEMBAR PERNYATAAN**

Yang bertanda tangan di bawah ini:

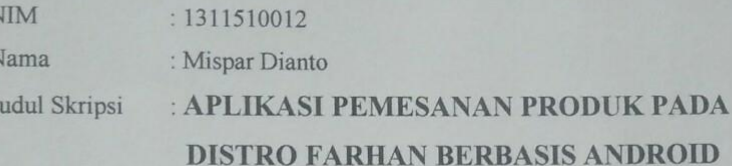

Menyatakan bahwa Laporan Tugas Akhir saya adalah hasil karya sendiri dan bukan plagiat. Apabila ternyata ditemukan didalam laporan Tugas Akhir saya terdapat unsur plagiat, maka saya siap untuk mendapatkan sanksi akademik yang terkait dengan hal tersebut.

> Juli 2018 Pangkalpinang,

TERAI<br>MPEL  $14$ ianto **AFF22352** 321

MISPAR DIANTO

#### **LEMBAR PENGESAHAN SKRIPSI**

### APLIKASI PEMESANAN PRODUK PADA DISTRO FARHAN BERBASIS **ANDROID**

Yang dipersiapkan dan disusun oleh

**Mispar Dianto** 1311510012

Telah dipertahankan di depan Dewan Penguji Pada Tanggal 12 Agustus 2018

Susunan Dewan Penguji Anggota

Delpiah Wahyuningsih, M.Kom **NIDN. 0008128901** 

FORMATI Kaprodi Teknik Informatika

R. Burham Isnanto F., S.Si, M.Kom NIDN. 0224048003

**Dosen Pembimbing** 

Chandra Kirana, M. Kom. NIDN. 0228108501

Ketua  $tr1$ 

**Yohanes Setiawan, M.Kom** NIDN. 0219068501

Skripsi ini telah diterima dan sebagai salah satu persyaratan Untuk memperoleh gelar Sarjana Komputer Tanggal 20 Agustus 2018

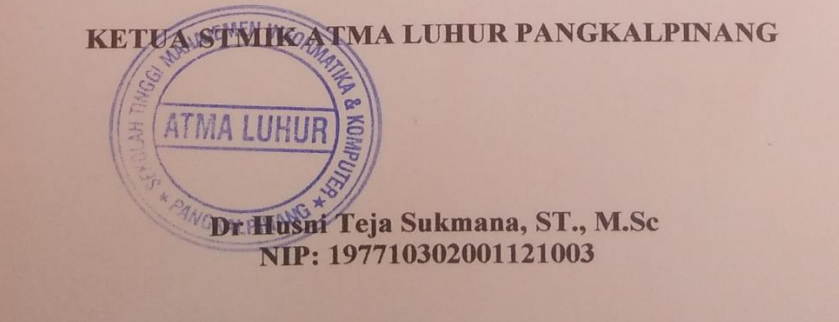

#### **KATA PENGANTAR**

Puji Syukur Alhamdulillah kehadirat Allah SWT yang telah melimpahkan segala rahmat dan karuniaNya, sehingga penulis dapat menyelesaikan laporan skripsi yang merupakan salah satu persyaratan untuk menyelesaikan Jenjang Strata Satu (S1) pada Program Studi Teknik Informatika STMIK Atma Luhur.

Penulis menyadari bahwa laporan skripsi ini masih jauh dari sempurna. Karena itu, kritik dan saran akan senantiasa penulis terima dengan senang hati.

Dengan segala keterbatasan, penulis menyadari pula bahwa laporan skripsi ini takkan terwujud tanpa bantuan, bimbingan, dan dorongan dari berbagai pihak. Untuk itu, dengan segala kerendahan hati, penulis menyampaikan ucapan terima kasih kepada:

- 1. Allah SWT yang telah menciptakan dan memberikan kehidupan di dunia ini.
- 2. Bapak dan ibu tercinta yang telah mendukung penulis baik spirit maupun materi.
- 3. Bapak Djaetun Hs yang telah mendirikan STMIK Atma Luhur.
- 4. Bapak Dr Husni Teja Sukmana, ST., M.Sc Selaku Ketua STMIK Atma Luhur
- 5. Bapak R Burham Isnanto Farid, S.Si., M.Kom, selaku Kaprodi Teknik Informatika
- 6. Bapak Chandra Kirana, M.Kom selaku dosen pembimbing yang telah banyak membantu didalam menyelesaikan skripsi ini.
- 7. Saudara dan sahabat-sahabatku yang telah memberikan dukungan moral untuk terus menyelesaikan skripsi ini.
- 8. Bapak Zuhendrizal Selaku pemilik distro farhan yang telah memberikan izin kepada saya.

Semoga Tuhan Yang Maha Esa membalas kebaikan dan selalu mencurahkan hidayah serta taufikNya, Amin.

Pangkalpinang, Juli 2018

Penulis

#### *ABSTRACTION*

*From year to year we experience an increase from various aspects of life, both in the development, trade and technology sectors. By utilizing current technological developments, these activities can be done anywhere and anytime such as shopping through an online shop that is accessed through various devices such as smartphones or computers. Currently many parties and companies engaged in online sales are still doing conventional transactions, where they have to come to the place of transaction first. This results in an inefficient order process because the process is still manual. Along with increasing customers, a shopping system where customers have to come to the store / distro, creates difficulties for customers who are located far from shops / distributions. Therefore, researchers have a goal to overcome this problem by building an Android-based M-Commerce application as a medium of information and ordering online at stores / distributions.*

*M-Commerce is an electronic trading system using mobile devices that can help consumers in the transaction process of goods. Currently, users who access the website through a mobile browser cannot enjoy the efficiency of making transactions on websites that require large bandwidth in presenting the interface of the features of the website. The purpose of this study is to make an Android-based M-Commerce application to facilitate customers in making goods ordering transactions. The choice of android is one of the application development in addition to being easier and more efficient in operating a client server on Android. Online ordering applications make it easy for buyers to choose the products they want in a trade transaction. The application is made using the Java Android based mobile programming language. In addition, the development model used is a prototype model with UML development tools. The results of this study customers can easily process the goods without having to come to the place. In addition, the order process becomes more effective and efficient.*

*Keywords: Android, prototype, UML, Client Server, Smartphone*

### **ABSTRAKSI**

Dari tahun ke tahun kita mengalami peningkatan dari berbagai aspek kehidupan, baik sektor pembangunan, perdagangan maupun teknologi. Dengan memanfaatkan perkembangan teknologi sekarang ini, kegiatan tersebut dapat dilakukan dimana saja dan kapan saja seperti berbelanja melalu *online shop* yang diakses melalui berbagai macam *device* seperti *Smartphone* ataupun komputer. Saat ini banyak beberapa pihak maupun perusahaan yang bergerak dibidang penjualan *online* masih melakukan transaksi secara konvensional, dimana mereka dalam bertransaksi harus datang ketempat terlebih dahulu. Hal ini mengakibatkan ketidak efisiennya proses pemesanan dikarenakan proses yang dilakukan masih manual. Seiring dengan bertambahnya pelanggan, sistem berbelanja yang dimana pelanggan harus datang ke toko/distro, menimbulkan kesulitan bagi pelanggan yang lokasinya berjauhan dengan toko/distro. Maka dari itu, peneliti memiliki tujuan untuk mengatasi masalah tersebut dengan membangun sebuah aplikasi *M-Commerce* berbasis Android sebagai media informasi dan pemesanan online pada toko/distro.

*M-Commerce* adalah sistem perdagangan elekronik dengan menggunakan perangkat mobile yang dapat membantu konsumen dalam proses transaksi barang. Saat ini, user yang mengakses website melalui mobile browser tidak dapat menikmati efisiensi untuk melakukan transaksi pada website yang membutuhkan bandwith yang besar dalam menyajikan antarmuka fitur-fitur website tersebut. Tujuan dari penelitian ini adalah membuat aplikasi *M-Commerce* berbasis Android untuk mempermudah pelanggan dalam melakukan transaksi pemesanan barang. Pemilihan android salah satu pengembangan aplikasi selain lebih mudah dan efesien dalam pengoperasiannya yang bersifat *client* server pada android. Aplikasi pemesanan *online* memudahkan pembeli memilih-milih produk yang mereka inginkan dalam transaksi perdagangan. Aplikasi dibuat dengan menggunakan bahasa pemrograman java berbasis *mobile* android. Selain itu model pengembangan yang digunakan adalah model prototipe dengan *tools* pengembangan UML. Hasil dari penelitian ini pelanggan dapat dengan mudah melakukan proses pemesanan barang tanpa harus datang ketempat. Selain itu juga proses pemesanan menjadi lebih efektif dan efisien.

Kata Kunci : Android*,* prototipe*,* UML, *Client Server*, *Smartphone*

## **DAFTAR ISI**

### Halaman

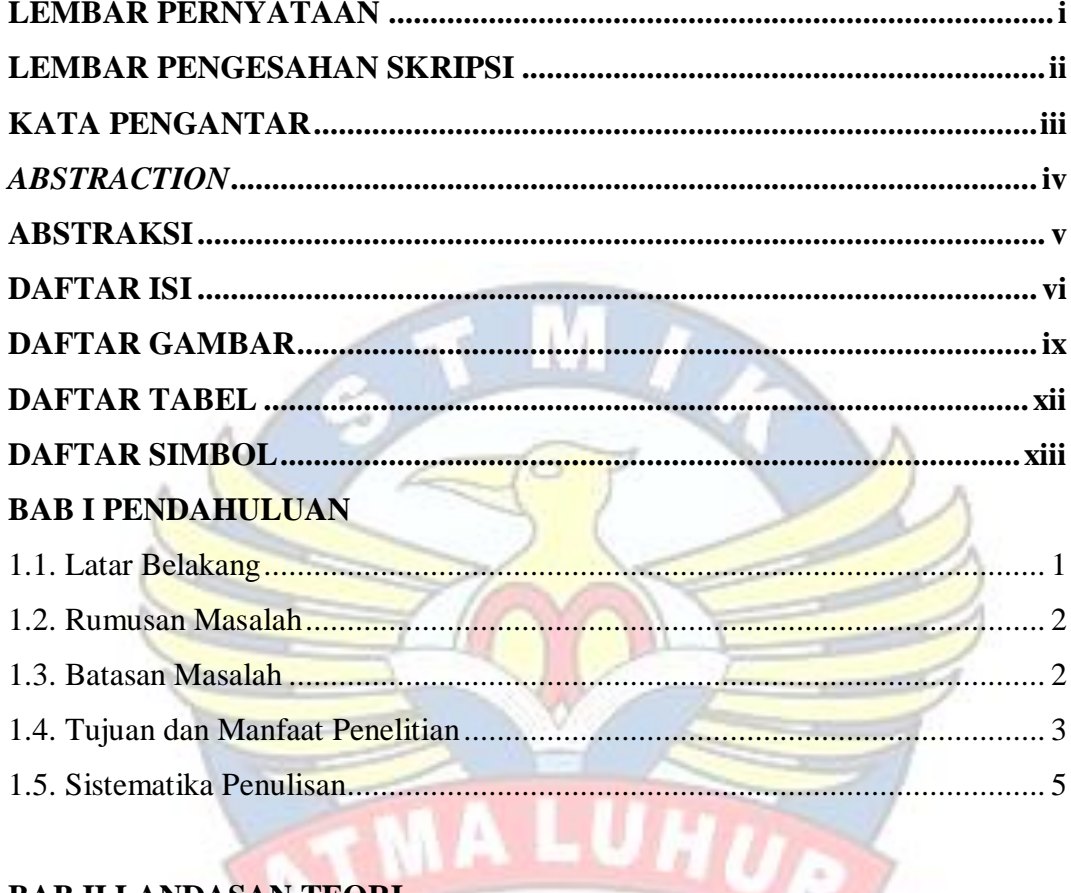

# **BAB II LANDASAN TEORI**

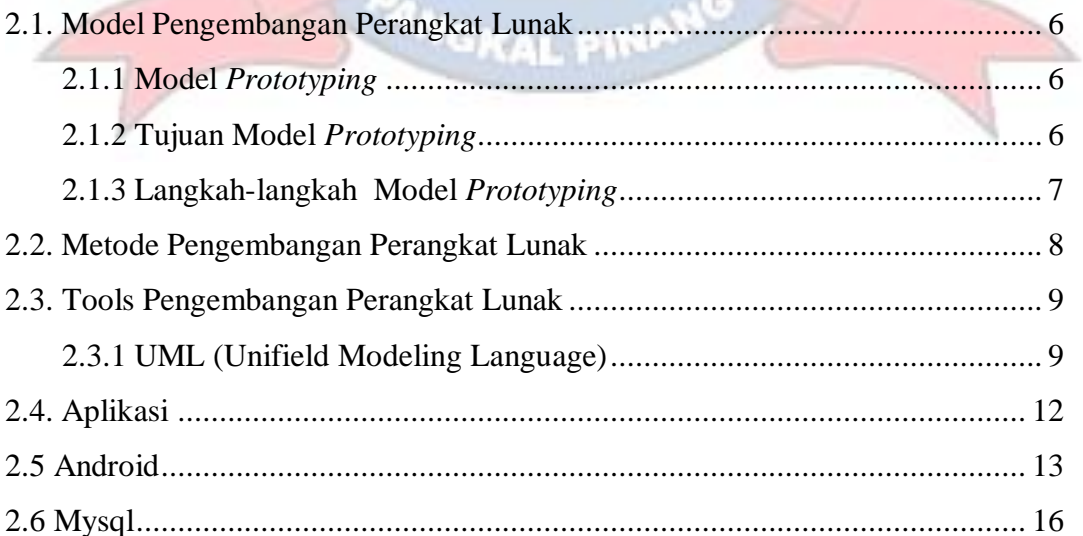

A.

N

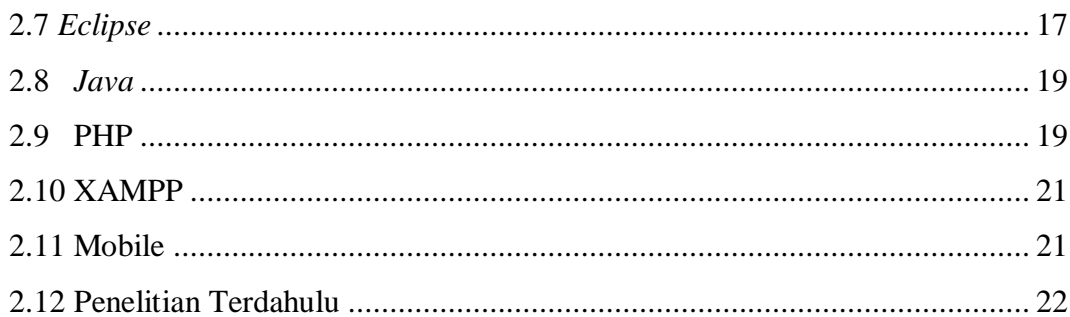

## **BAB III METODOLOGI PENELITIAN**

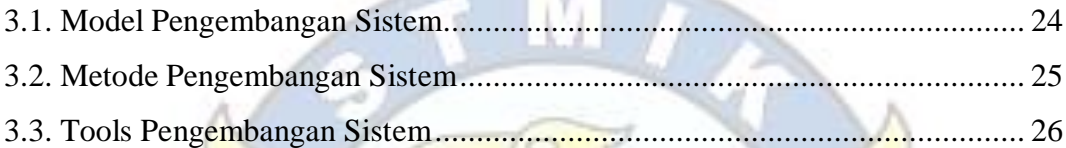

D

## **BAB IV HASIL & PEMBAHASAN**

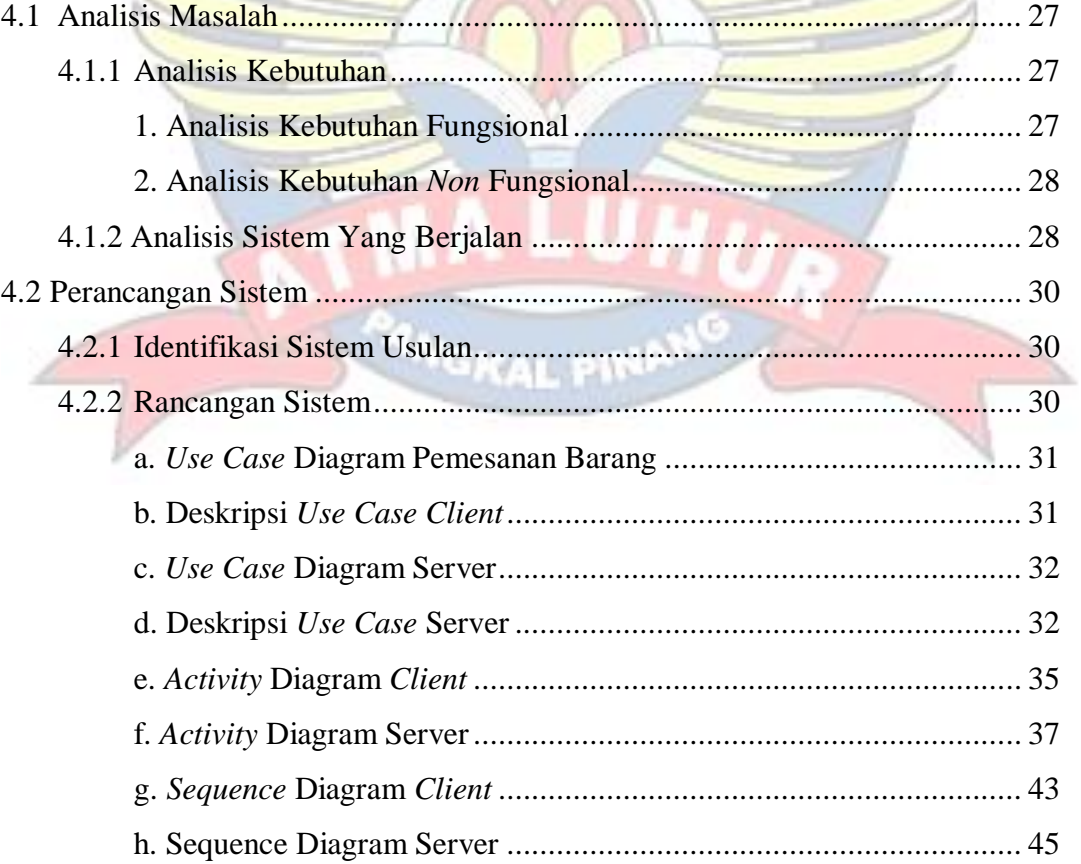

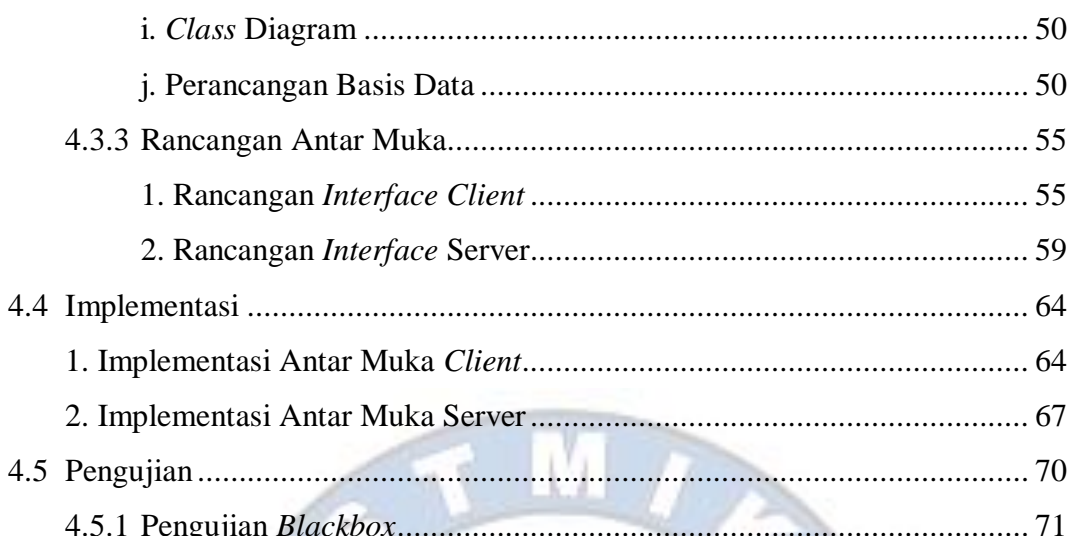

# **BAB V PENUTUP**

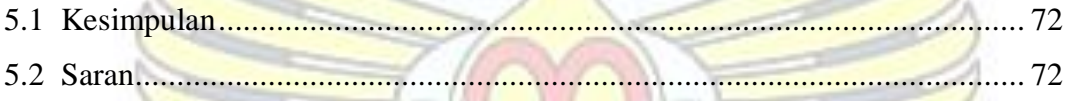

**PANGKAL PINA** 

## **DAFTAR PUSTAKA**

## **LAMPIRAN**

## **DAFTAR GAMBAR**

### Halaman

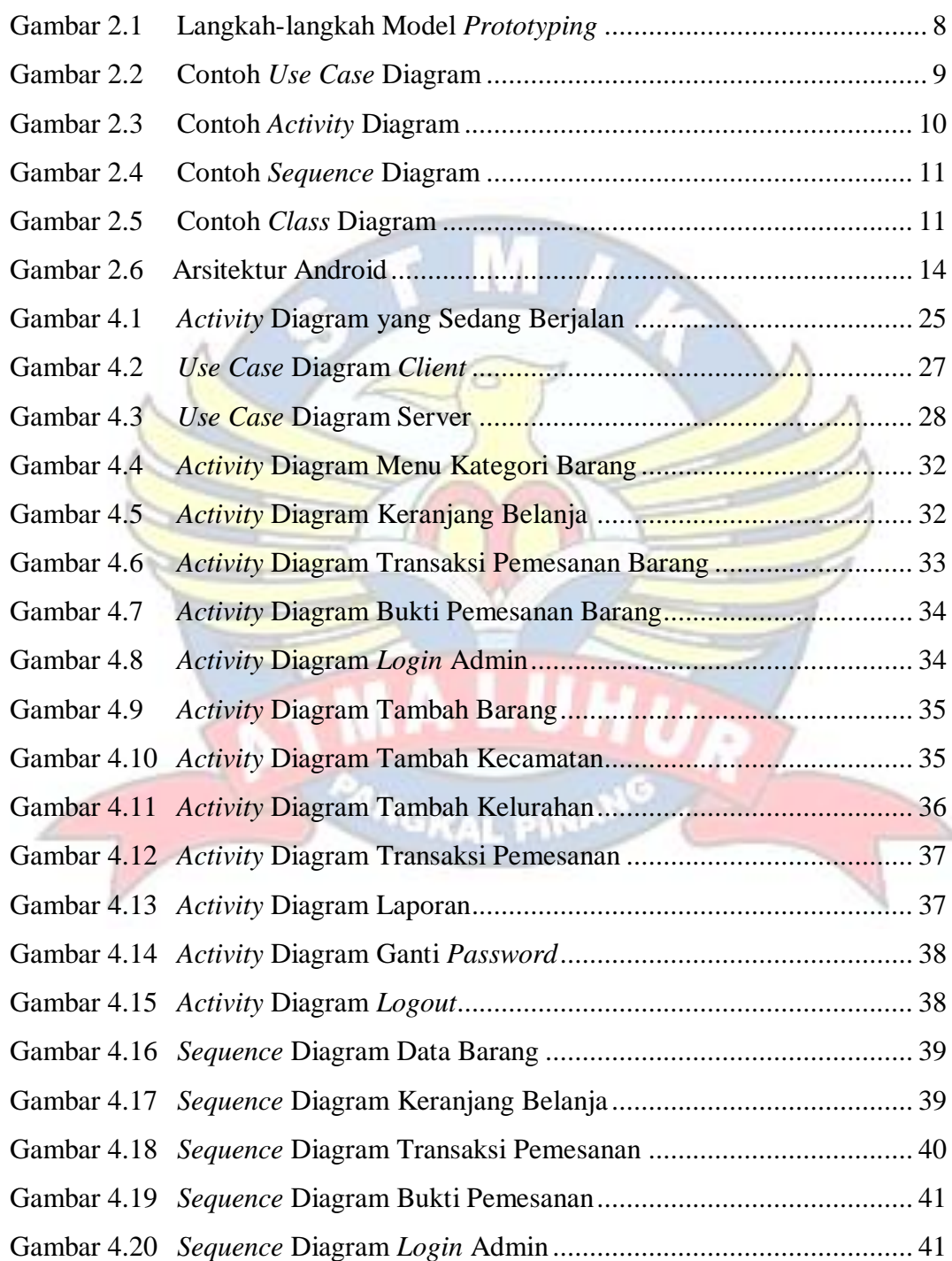

![](_page_11_Picture_262.jpeg)

![](_page_12_Picture_67.jpeg)

![](_page_12_Picture_1.jpeg)

## **DAFTAR TABEL**

## Halaman

![](_page_13_Picture_241.jpeg)

## **DAFTAR SIMBOL**

![](_page_14_Picture_149.jpeg)

![](_page_14_Picture_150.jpeg)

![](_page_15_Picture_125.jpeg)

![](_page_15_Picture_126.jpeg)

![](_page_16_Picture_129.jpeg)

![](_page_17_Picture_10.jpeg)

![](_page_17_Picture_1.jpeg)